## **Payroll Template**

## **NOTES**

- The file has been created as a **comma separated value (.csv)** file so that you can open in Microsoft Excel.
- An asterisk \* indicates that the field is mandatory.
- If a field has a NULL value then leave as blank.
- "SG" means Superannuation Guarantee Contributions
- Once all information has been entered, when the file is saved always click **Yes** to retain the current format.

## **DATA FORMATTING**

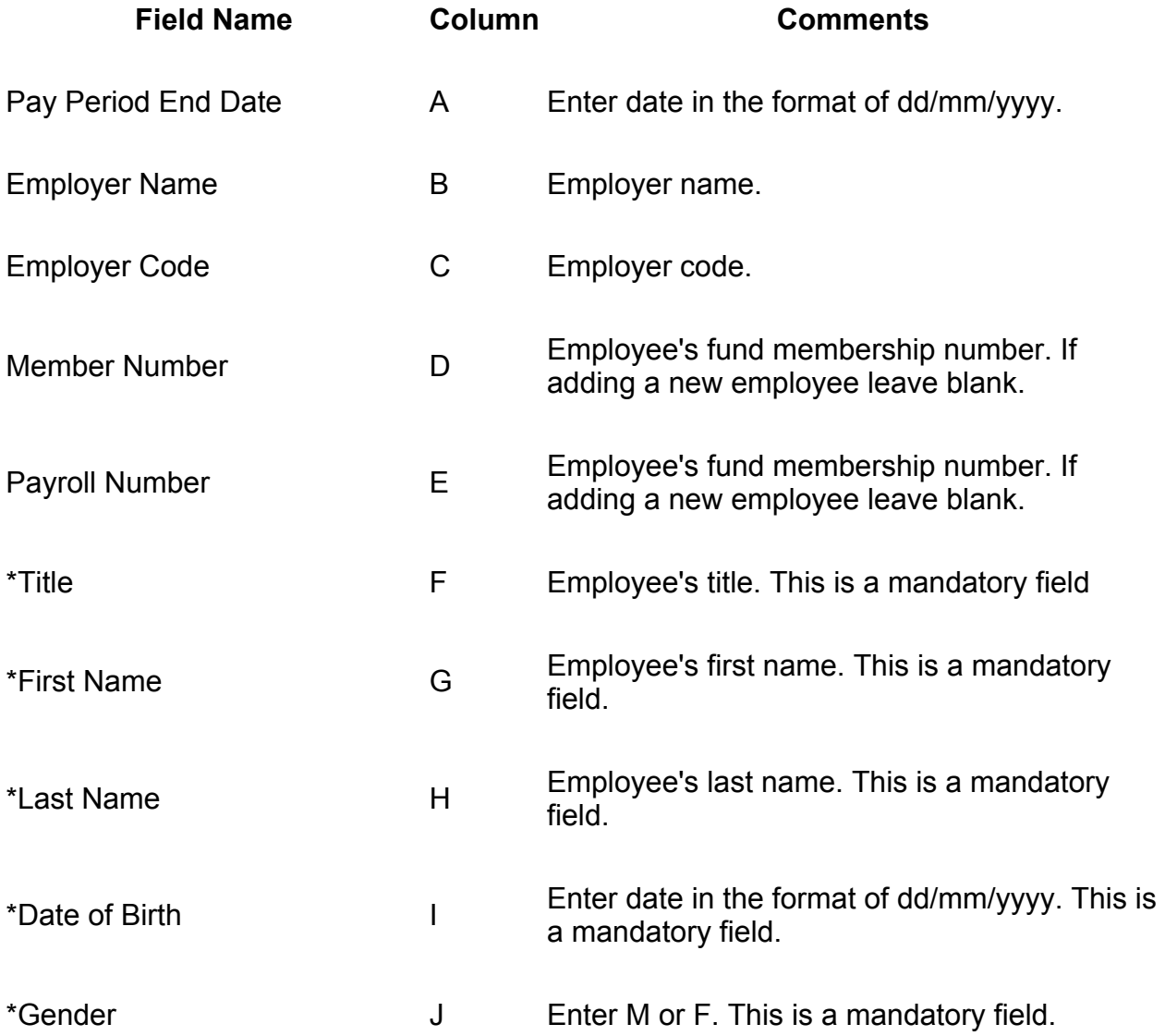

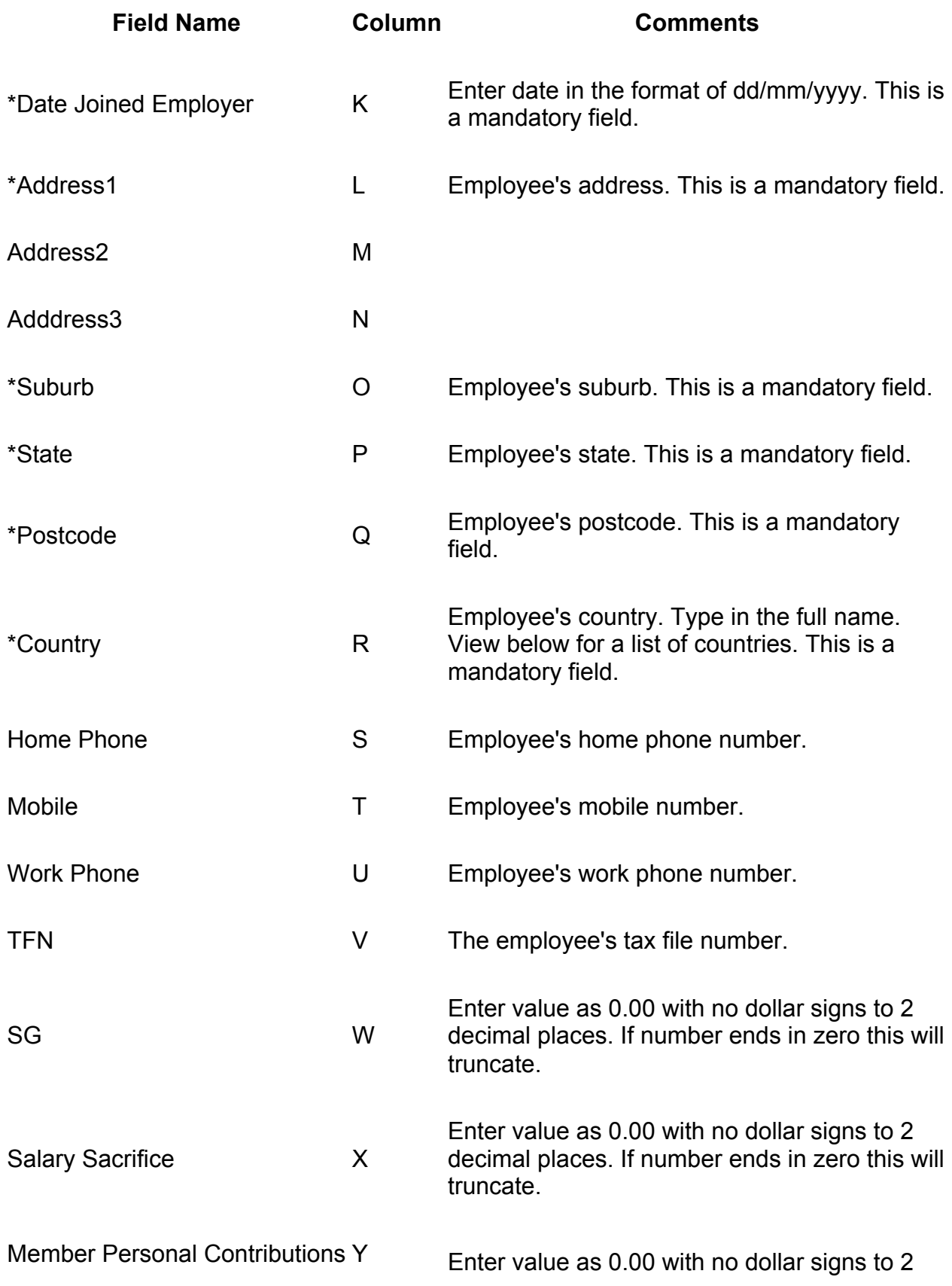

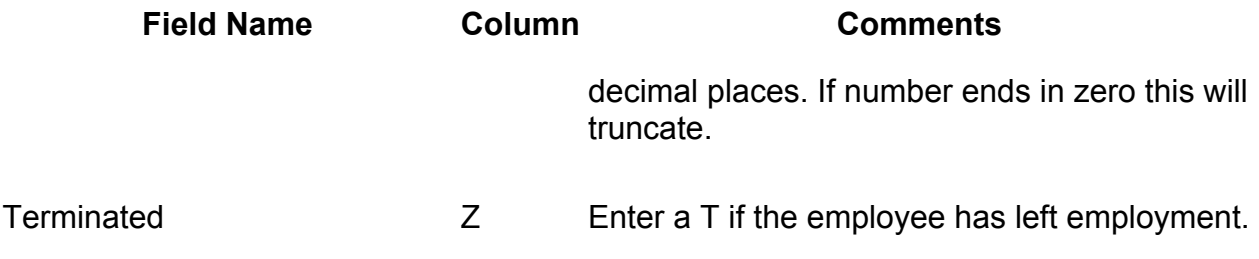